## **Meilensteine anlegen**

## **Die Meilensteine bieten die Möglichkeit zentrale Termine anzubieten**

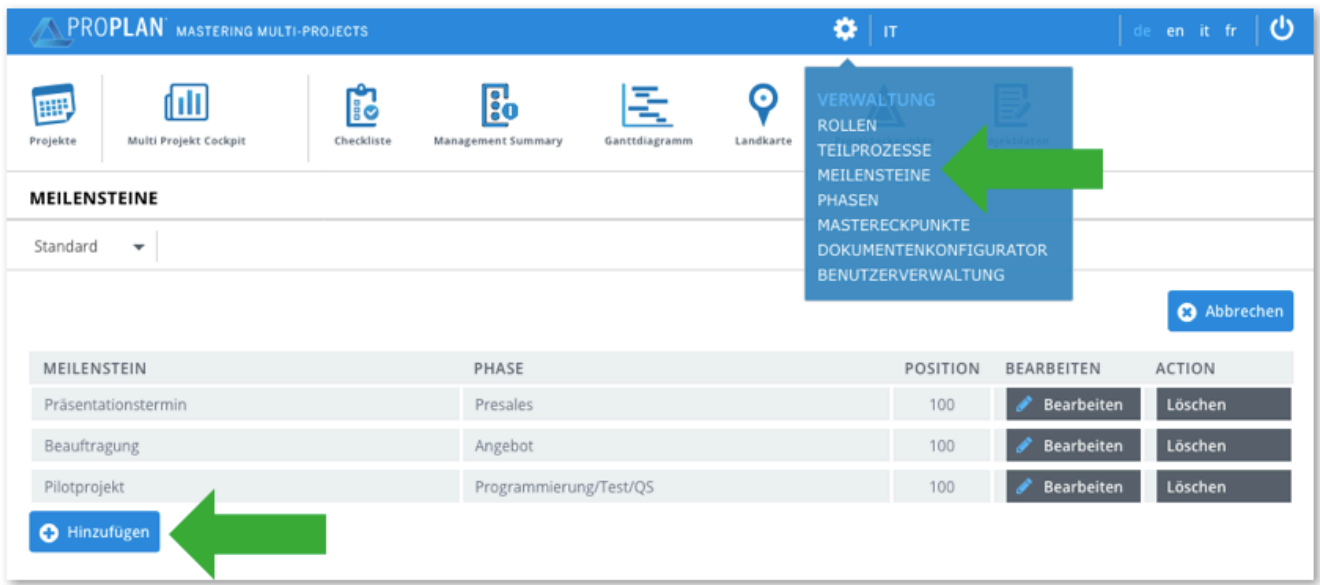

## **Funktion auf der Landkarte:**

- Meilensteine können Phasen zugeteilt werden
- Meilensteine werden nach Abspeicherung je nach Phase in der Masterlandkarte angezeigt